# Package 'searchable'

August 29, 2016

<span id="page-0-0"></span>Type Package Title Tools for Custom Searches / Subsets / Slices of Named R Objects **Version** 0.3.3.1 Date 2015-04-06 Author ``DecisionPatterns [aut, cre]'' Maintainer Christopher Brown <chris.brown@decisionpatterns.com> Description Provides functionality for searching / subsetting and slicing named objects using 'stringr/i'-style modifiers by case (in)sensitivity, regular expressions or fixed expressions; searches uses the standard '[' operator and allows specification of default search behavior to either the search target (named object) and/or the search pattern. **Depends**  $R (= 3.1.0)$ **Imports** methods, magnittr( $>= 1.5$ ), stringi( $>= 0.4.1$ ) Suggests testthat License GPL-2 URL <https://github.com/decisionpatterns/searchable>

BugReports <https://github.com/decisionpatterns/searchable/issues>

Collate 'Class-Pattern.R' 'Class-PatternOrCharacter.R' 'Class-Searchables.R' 'Class-Searchable.R' 'Class-SearchableOrPattern.R' 'boundary.R' 'case.R' 'coll.R' 'detect.R' 'extract.R' 'fixed.R' 'invert.R' 'is.string.R' 'regex.R' 'reverse.lookup.R' 'searchable-package.R' 'std.R' 'stri\_detect\_std.R' 'zzz.R'

NeedsCompilation no

Repository CRAN

Date/Publication 2015-04-08 00:37:36

# <span id="page-1-0"></span>R topics documented:

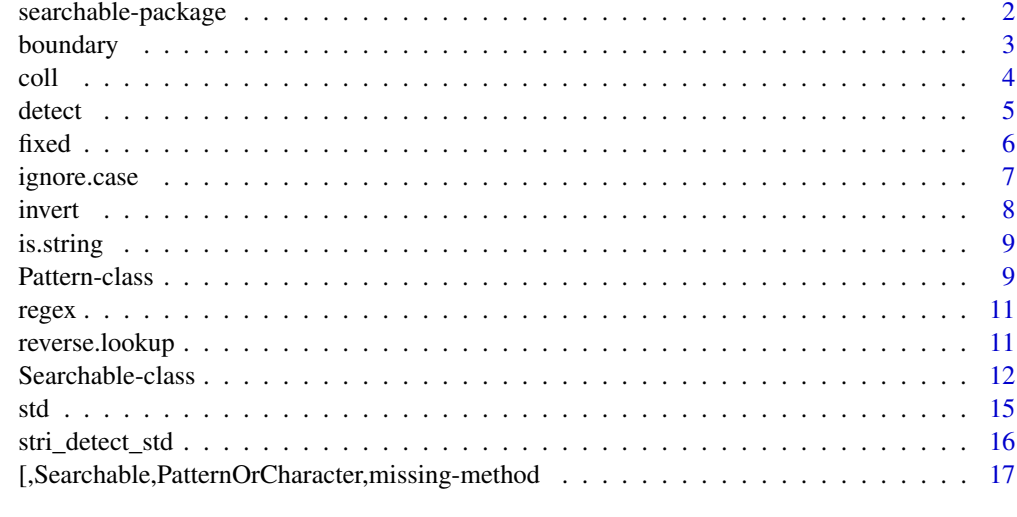

#### $\bf 1$ ndex  $\bf 20$  $\bf 20$

searchable-package *searchable*

## Description

Tools For Custom Searches / Subsets / Slices of Named R Objects

#### Details

The 'searchable' package provides flexibile methods for subseting named object by matching the names using case (in)sensitivity, regular or fixed expressions. searches uses the standard '[' operator and allows specification of default search behavior to either the search target (named object) and/or the search pattern.

It was designed to make flexible, high performance dictionary and thesaurus structures.

#### References

```
http://stackoverflow.com/questions/5671719/case-insensitive-search-of-a-list-in-r
http://stackoverflow.com/questions/27085620/which-command-in-r-with-case-insensitive
http://stackoverflow.com/questions/21450925/r-grep-usage-finding-the-averages
```
## See Also

[searchable](#page-11-1) <http://cran.r-project.org/web/packages/qdap>

#### <span id="page-2-0"></span>boundary 300 and 200 and 200 and 200 and 200 and 200 and 200 and 200 and 200 and 200 and 200 and 200 and 200 and 200 and 200 and 200 and 200 and 200 and 200 and 200 and 200 and 200 and 200 and 200 and 200 and 200 and 200 a

# Examples

```
# ATOMIC VECTORS:
   v <- c( a=1, b=2, B=3, c=4, c2=5 )
   sv <- searchable(v)
 # FLEXIBLY FIND ELEMENTS BY NAME
   sv[ regex('c') ]
   sv[ fixed('c') ]
   sv[ ignore.case('b') ]
 # FLEXIBLY REPLACEMENT ELEMENTS BY NAME
   sv[ regex('c.?') ] <- "3rd"
   sv
 # SET DEFAULT SEARCH FOR TARGET/OBJECT
   sv <- searchable(v, case_insensitive = TRUE )
   sv['b']
   sv['B']
   sv <- regex(sv)
   sv['c']
   sv <- ignore.case(sv)
   sv['b']
   sv['c'] # st
 # USE ON (RECURSIVE) LISTS:
   1 \leftarrow list( a=1, b=2, c=3)
   sl <- searchable(l)
   sl["b"]
   sl[ ignore.case("B") ]
 # USE WITH MAGRITTR
  ## Not run:
   sl[ "B" %>% ignore.case ]
   "b" %>% sl[.]
   "B" %>% ignore.case %>% sl[.]
## End(Not run)
```
boundary *Define boundary for pattern matching*

# <span id="page-3-0"></span>Description

Sets boundary type matching

# Usage

```
boundary(object, type = c("partial", "full", "word", "sentence", "line",
  "starts_with", "ends_with"))
full(object)
partial(object)
word(object)
sentence(object)
startswith(object)
endsqwith(object)
```
# Arguments

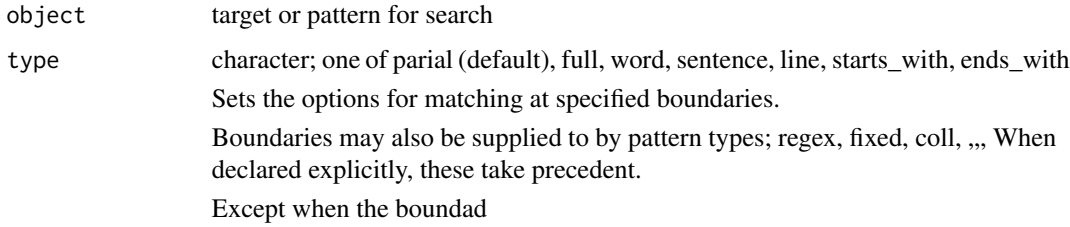

# See Also

# -tk

# Examples

# -tk

<span id="page-3-1"></span>coll *coll*

# Description

Creates or modifies the search type to use coll matching

#### <span id="page-4-0"></span>detect 5 and 5 and 5 and 5 and 5 and 5 and 5 and 5 and 5 and 5 and 5 and 5 and 5 and 5 and 5 and 5 and 5 and 5 and 5 and 5 and 5 and 5 and 5 and 5 and 5 and 5 and 5 and 5 and 5 and 5 and 5 and 5 and 5 and 5 and 5 and 5 and

# Usage

```
coll(object, ...)
## Default S3 method:
coll(object, ...)
## S3 method for class 'character'
coll(object, ...)
## S3 method for class 'SearchableOrPattern'
coll(object, ...)
```
# Arguments

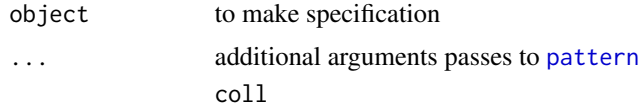

# See Also

[pattern](#page-8-1)

# Examples

pat <- coll("a") detect( c('alpha','beta'), pat )

detect *detect*

# Description

which elements matching the search pattern

# Usage

detect(str, pattern)

# Arguments

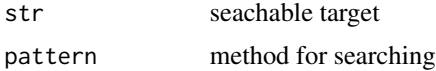

# Value

logical; vector indicating which elements match

# Note

- may not export this function

# See Also

.matches

<span id="page-5-1"></span>fixed *fixed*

# Description

Creates or modifies the search type to use fixed matching

# Usage

```
fixed(object, ...)
## Default S3 method:
fixed(object, ...)
## S3 method for class 'character'
fixed(object, ...)
## S3 method for class 'SearchableOrPattern'
```

```
fixed(object, ...)
```
# Arguments

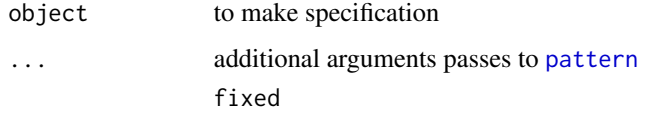

# See Also

[pattern](#page-8-1)

# Examples

```
pat <- fixed("a")
 detect( c('alpha','beta'), pat )
```
<span id="page-5-0"></span>6 fixed by the state of the state of the state of the state of the state of the state of the state of the state of the state of the state of the state of the state of the state of the state of the state of the state of the

<span id="page-6-1"></span><span id="page-6-0"></span>

# Description

Functions for affecting the case sensitivity of matching/

# Usage

```
ignore.case(object)
## S3 method for class 'SearchableOrPattern'
ignore.case(object, ...)
## S3 method for class 'character'
ignore.case(object)
## Default S3 method:
ignore.case(object)
case_insensitive(object)
use.case(object)
## S3 method for class 'SearchableOrPattern'
use.case(object)
## S3 method for class 'character'
use.case(object)
## Default S3 method:
use.case(object)
```
case\_sensitive(object)

## Arguments

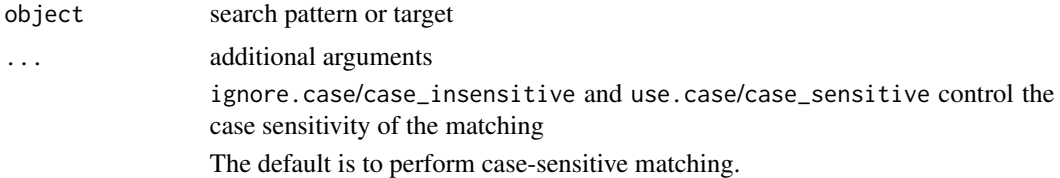

## See Also

stri\_detect\_\* from the stringi package

## Examples

```
use.case("pattern") # case-sensitive (Default)
 ignore.case("pattern") # case-insensitive
```
#### invert *Invert a structure by swapping keys and values*

### Description

Invert a structure by swapping keys and values

## Usage

```
invert(x)
```
## S4 method for signature 'vector' invert(x)

## S4 method for signature 'Searchable' invert(x)

## S4 method for signature 'list' invert(x)

#### Arguments

x object to invert

# Details

Inverts named vectors

# Value

A character vector in which the names are the former valeus.

# Note

- currently applies to atomic vectors only - apply to list (recursive structures), data.frames, matrices and arrays - invert might be an ambiguous name ... call it swap\_kv? kvswap? swapKV? swapNV?

```
v < -1:26names(v) <- letters
invert(v)
1 \leftarrow as,list(v)
```
<span id="page-7-0"></span>

<span id="page-8-0"></span>

# Description

A string is a one element character vector

#### Usage

is.string(x)

### Arguments

x Equivalent to: is.character(x) && length(x) ==  $1$ 

#### Pattern-class *Defines or extract a search pattern*

## <span id="page-8-1"></span>Description

Patterns defines how searches are conducted against a searchable target

# Usage

```
pattern(object, type, ...)
## Default S3 method:
pattern(object = NULL, type = "std", ...)## S3 method for class 'character'
pattern(object, type = "std", ...)## S3 method for class 'Pattern'
pattern(object, type = object@type, ...)
## S3 method for class 'Searchable'
pattern(object, type = object@type, ...)
## S4 method for signature 'Pattern'
show(object)
```
## Arguments

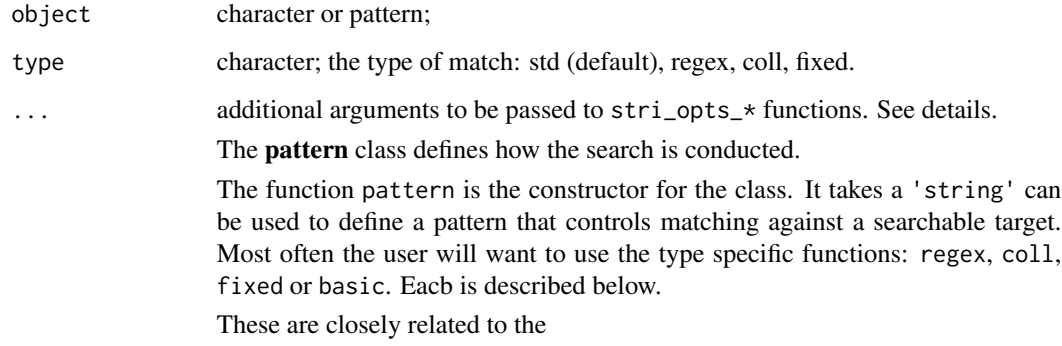

# Slots

.Data character object representing a pattern.

type character; type of search performed; one of "std" (default), "regex", "fixed", "coll", or "charclass". See details.

options list; name = value pairs for search options used.

## std

The default is std matching which performs matching as base R would. This is equivalent to fixed and case\_insensitive = FALSE. Though the internal matching is sed.

#### regex

regex matching takes a regular expression for matching using

stri\_\*\_regex functions.

# coll

...

#### fixed

...

```
pattern('hello')
  pattern('hello', type="regex", boundary="starts_with" )
```
<span id="page-10-2"></span><span id="page-10-0"></span>regex *regex*

#### Description

Creates or modifies the search type to use regular expression matching

# Usage

```
regex(object, ...)
## Default S3 method:
regex(object, ...)
## S3 method for class 'character'
regex(object, ...)
## S3 method for class 'SearchableOrPattern'
regex(object, ...)
```
## Arguments

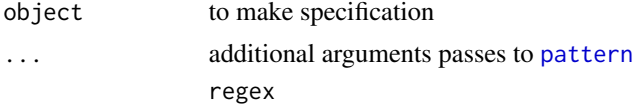

# See Also

[pattern](#page-8-1)

# Examples

```
pat <- regex("a.+")
  detect( c('alpha','beta'), pat )
```
<span id="page-10-1"></span>reverse.lookup *Perform a reverse lookup on searchables*

# Description

This function causes the pattern search to be performed against an object's values instead of its names

## Usage

reverse.lookup(string)

# <span id="page-11-0"></span>Arguments

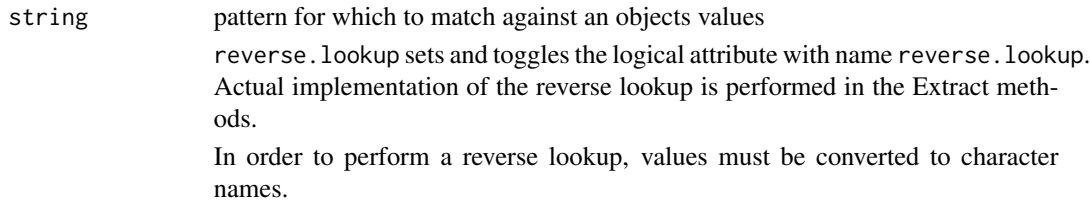

## Value

a string object with the reversse.lookup attribute set.

## reverse.lookup

When performing a reverse lookup, values (not names) are searched. The corresponding names are returned. NOTE: this is highly experimental and only works for atomic vectors. It is uncertain how this might be applied to recursive structures like lists.

## Note

What happens if there are two reverse.lookups

## See Also

The invert function in the hash package

# Examples

```
reverse.lookup("string")
```
Searchable-class *Searchable*

# <span id="page-11-1"></span>Description

searchable makes a named object a Searchable target, optionally specifying the default search options.

## Usage

```
searchable(object, type = "std", ...)
## S4 method for signature 'Searchable'
show(object)
```
## Searchable-class 13

#### **Arguments**

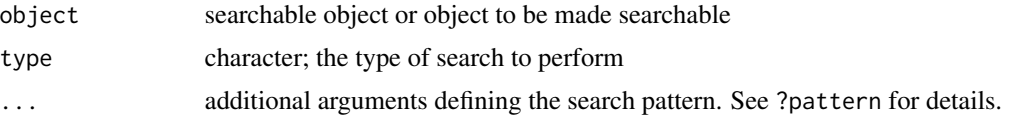

#### Details

The searchable class allows 'stringr' i'-like searches using  $\setminus$ [ and  $\setminus$ [<- operators. The following search types are supported:

- std standard R matching, the default
- regex for regular expression matching,
- fixed for fixed string matching,
- coll for collation matching,

Class Searchable objects allow customizations of how  $R$ 's  $\[$  operator match objects' names.

## Value

By default, extraction from a searchable objects does not produce a subset that is also searchable. It is assumed that in most cases, the developer will not want another searchable object and only wish to have the subclass.

#### Diffences from stringr

stringr and stringi are general purpose string manipulations library allowing flexible search and pattern matching against character strings. The searchable package applies this type of matching to objects' names using the standard \[ accessor. Thus,

```
searchable(sv)[ regex('b') ]
```
returns objects the subset of whose names contain 'b'.

Unlike stringr/i, searchable allows search specification to applied to either the search pattern or search target. When applied to the target, a default search method is configured. All subsequent searches of the searchable target will use this default pattern.

The search method can be specified with the type argument of the searchable function or any of match-modifying functions, e.g. fixed, regex, coll, ignore.case, etc. See examples.

When modifiers are applied to both target and pattern, **modifers applied to the pattern take prece**dence and the target's modifiers are disabled.

#### Differences from base R

searchable is designed to be minimally invase. When no search types or options are specified, mathcing defaults to R's normal behavior.

Here are the other differnece from standard R operations:

• \$ and

- <span id="page-13-0"></span>•  $\|\cdot\|$  are unaltered by the package. It is unclear, how these operators might accommodate the indeterminate number of matches.
- Searches using multiple patterns recylce the patterns, but rather return elements that match any of the patterns.
- In base R, there is output value every element of input argument, i. Input elements that do not match a named element of x return NA. Because of the indeterminant number of matches given a pattern search against a searchable object, there is no guarantee that a search pattern have a match. If no matches are found, a zero-length object is returned. (This may change to NA to be more consisitent.)
- Results do not yield a Searchable object, but the superclass that the searchable class wraps. See Value below.

#### replacement

searchable can be used to replace objects as well. See ?extract for additional exemples.

#### multiple dimension objects

Multiple dimension ojects such as data.frames, data.tables, matrices and arrays are not supported at this time.

# Note

- Environments cannot be (easily) be made "searchable" due to the way the they are implemented.

- The extraction methods for searchable objects are (at present) limited to only one pattern. This may change in the future.

#### See Also

```
extract
stri_detect_regex
reverse.lookup
```

```
# ATOMIC VECTORS:
   v \leq -c ( a=1, b=2, B=3, c=4, c2=5)
   sv <- searchable(v)
 # FLEXIBLY FIND ELEMENTS BY NAME
   sv[ regex('c') ]
   sv[ fixed('c') ]
   sv[ ignore.case('b') ]
 # FLEXIBLY REPLACEMENT ELEMENTS BY NAME
   sv[ regex('c.?') ] <- "3rd"
```

```
# SET DEFAULT SEARCH FOR TARGET/OBJECT
   sv <- searchable(v, case_insensitive = TRUE )
   sv['b']
   sv['B']
   sv <- regex(sv)
   sv['c']
   sv <- ignore.case(sv)
   sv['b']
   sv['c'] # st
 # USE ON (RECURSIVE) LISTS:
   l <- list( a=1, b=2, c=3 )
   sl <- searchable(1)
   sl["b"]
   sl[ ignore.case("B") ]
 # USE WITH MAGRITTR
  ## Not run:
   sl[ "B" %>% ignore.case ]
   "b" %>% sl[.]
   "B" %>% ignore.case %>% sl[.]
## End(Not run)
```
#### std *Use/revert to standard matching*

# Description

Creates or modifies the search type to use default R matching

## Usage

```
std(object, ...)
## Default S3 method:
std(object, ...)
## S3 method for class 'character'
std(object, ...)
## S3 method for class 'SearchableOrPattern'
std(object, ...)
```
# Arguments

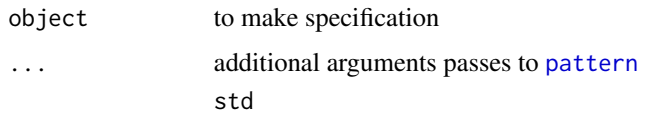

# See Also

[pattern](#page-8-1)

# Examples

```
pat <- std("a")
  detect( c('alpha','beta'), pat )
```
stri\_detect\_std *Use standard matching*

# Description

Functions for matching using standard, defaut matching

# Usage

```
stri_detect_std(str, pattern, ..., opts_std = NULL)
```

```
stri_opts_std(case_insensitive = FALSE, ...)
```
# Arguments

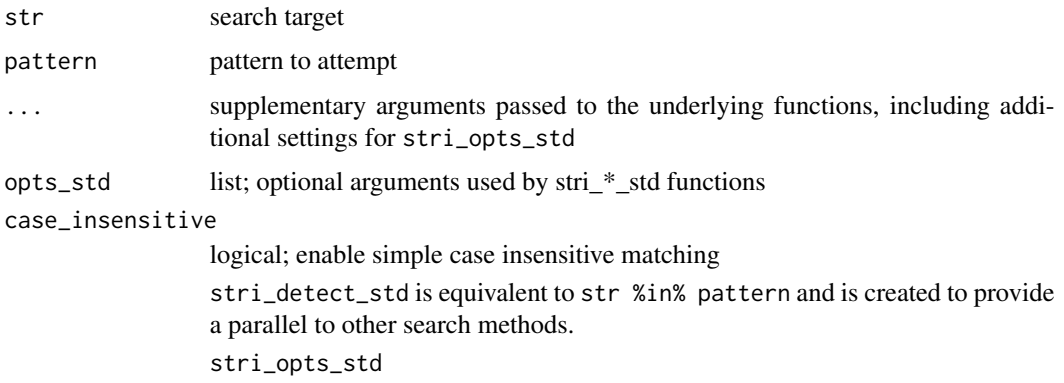

# Value

logical indicating the matching elements in str

<span id="page-15-0"></span>

<span id="page-16-0"></span>[,Searchable,PatternOrCharacter,missing-method 17

# See Also

[stri\\_detect](#page-0-0)

# Examples

```
stri_detect_std( letters[1:5], letters[1:2] ) # TRUE TRUE ...
 stri_detect_std( letters[1:5], LETTERS[1:2] ) # ALL FALSE
 stri_detect_std( letters[1:5], LETTERS[1:2], opts_std = list(case_insensitive = TRUE ) )
```
[,Searchable,PatternOrCharacter,missing-method *Extraction operators for Searchable object*

# <span id="page-16-1"></span>Description

Defines [, [[, and \$ for Searchable objects

#### Usage

```
## S4 method for signature 'Searchable, PatternOrCharacter, missing'
x[i, j, ..., drop = TRUE]
```
## S4 replacement method for signature 'Searchable, character, missing' x[i] <- value

#### Arguments

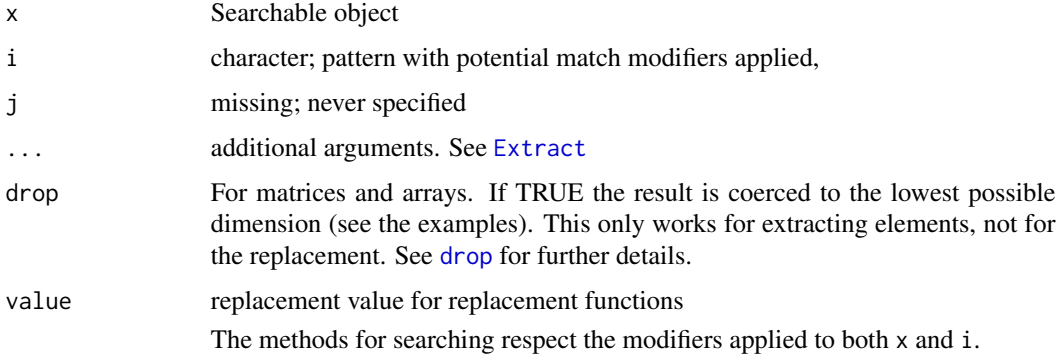

# Value

The values after the extracting methods have been applied:

\[ returns a subset of x, but which is not Searchable.

\[\[ and \$ return a sinlge element of x

<span id="page-17-0"></span> $[$ ,  $[$  < -

 $\lceil$  and  $\lceil$  < – are used for subsetting and replacing **zero or more** elemenxts of x. Used with searchable objects, these operators differ from normal R operations in the following respects:

- The search returns elements of the target that matches ANY of the search patterns.
- Unlike the its normal behavior,  $\setminus$  does not guarantee the output to have as many elements as elements to pattern.
- [ does not return a Searchable object. It is thought that the return valuable will not be subsequently searched. It is easy to turn the results into a Searchable object using searchable however.
- Unlike for environments and hashes, no constraints exist for ensuring uniqueness for names in vectors and lists. These structures may contain multiple elements with the same name. Normal attempts to extract by name yield only the first element that matches the name. Using a Searchable patterns match yields all matching elements.

## See Also

```
Searchable
Extract
Match mofiers: fixed, regex, coll and ignore.case reverse.lookup
```

```
# ATOMIC VECTORS:
   v \leq -c ( a=1, b=2, B=3, c=4, c2=5)
   sv <- searchable(v)
 # FLEXIBLY FIND ELEMENTS BY NAME
   sv[ regex('c') ]
    sv[ fixed('c') ]
    sv[ ignore.case('b') ]
 # FLEXIBLY REPLACEMENT ELEMENTS BY NAME
    sv[ regex('c.?') ] <- "3rd"
 # SET DEFAULT SEARCH FOR TARGET/OBJECT
   sv <- searchable(v, case_insensitive = TRUE )
    sv['b']
   sv['B']
    sv <- regex(sv)
    sv['c']
    sv <- ignore.case(sv)
    sv['b']
```
 $sv['c']$  # st # USE ON (RECURSIVE) LISTS: l <- list( a=1, b=2, c=3 )  $sl \leftarrow$  searchable(1) sl["b"] sl[ ignore.case("B") ] # USE WITH MAGRITTR ## Not run: sl[ "B" %>% ignore.case ] "b" %>% sl[.] "B" %>% ignore.case %>% sl[.]

## End(Not run)

# <span id="page-19-0"></span>Index

```
11,18
        17
[<-,Searchable,character,missing-method
         ([,Searchable,PatternOrCharacter,missing-method),
Searchable, 18
        17
boundary, 3
case_insensitive (ignore.case), 7
case_sensitive (ignore.case), 7
coll, 4, 18
detect, 5
drop, 17
endsqwith (boundary), 3
Extract, 17, 18
extract, 14
extract
         ([,Searchable,PatternOrCharacter,missing-method),
stri_opts_std (stri_detect_std), 16
        17
fixed, 6, 18
full (boundary), 3
ignore.case, 7, 18
invert, 8
invert,list-method (invert), 8
invert,Searchable-method (invert), 8
invert,vector-method (invert), 8
is.string, 9
partial (boundary), 3
Pattern (Pattern-class), 9
pattern, 5, 6, 11, 16
pattern (Pattern-class), 9
Pattern-class, 9
pattern.character (Pattern-class), 9
pattern.default (Pattern-class), 9
pattern.Pattern (Pattern-class), 9
pattern.Searchable (Pattern-class), 9
                                                reverse.lookup, 11, 14, 18
                                                Searchable (Searchable-class), 12
                                                searchable, 2
                                                searchable (Searchable-class), 12
                                                Searchable-class, 12
                                                searchable-package, 2
                                                sentence (boundary), 3
                                                show,Pattern-method (Pattern-class), 9
                                                show, Searchable-method
                                                        (Searchable-class), 12
                                                startswith (boundary), 3
                                                std, 15
                                                stri_detect, 17
                                                stri_detect_regex, 14
                                                stri_detect_std, 16
                                                use.case (ignore.case), 7
                                                word (boundary), 3
```